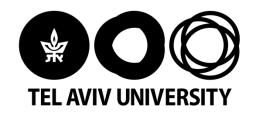

# Algorithms and Applications in Social Networks

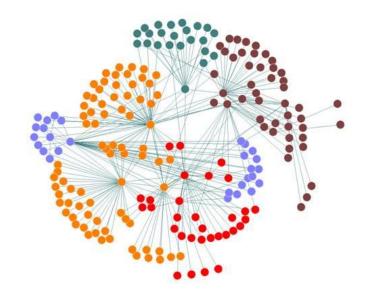

2023/2024, Semester A Slava Novgorodov

#### Lesson #11

- Dealing with Large Scale Networks
- The Map/Reduce Approach
- Social Network Analysis Examples

## **Dealing with Large Scale Networks**

#### **Large Scale Networks**

The real online social networks are huge

 Other "constructed" social networks that involve people are also very big

Need a scalable solution for analysis

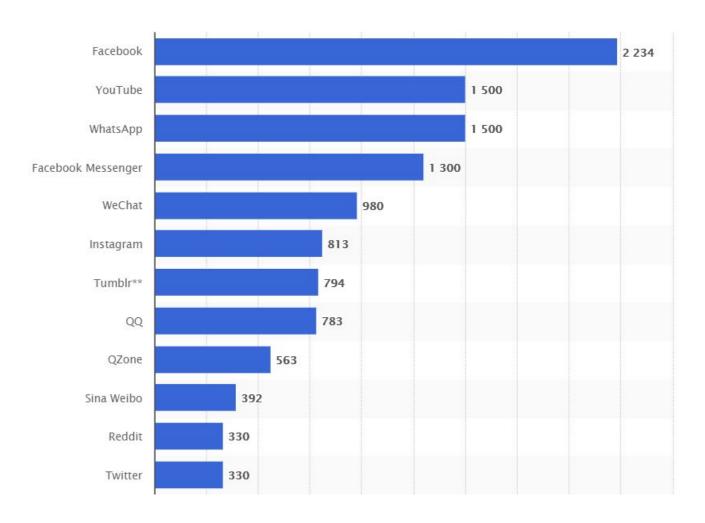

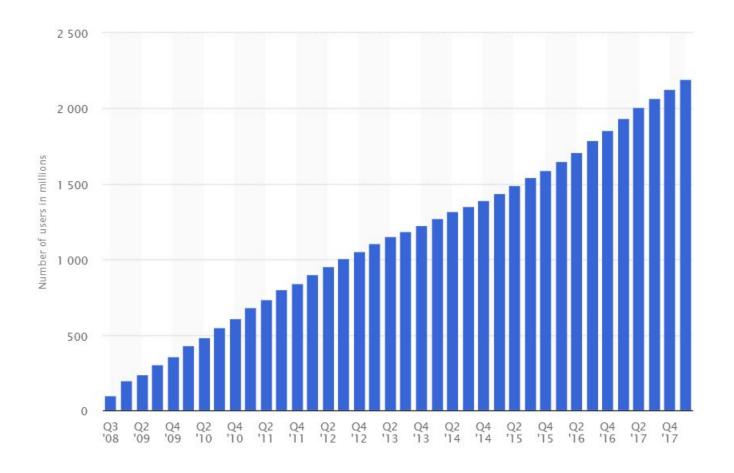

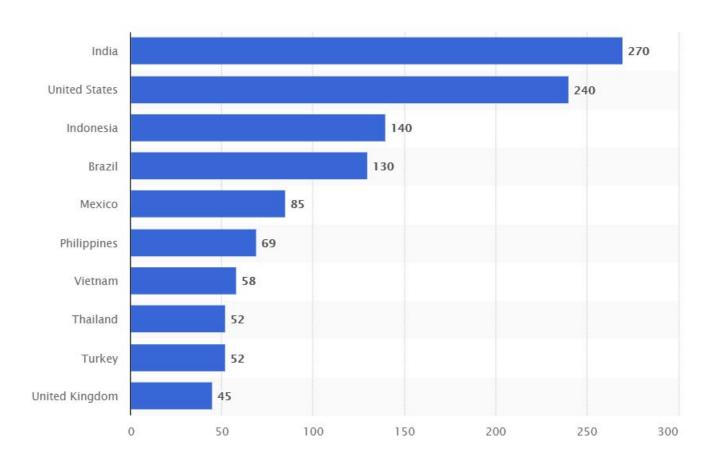

Oberlo

How Many People Use Facebook?

Facebook monthly active users (MAUs) – **MAUs were** 

2.60 billion

Facebook daily active users (DAUs) – **DAUs were** 

1.73 billion

(Facebook, 2020)

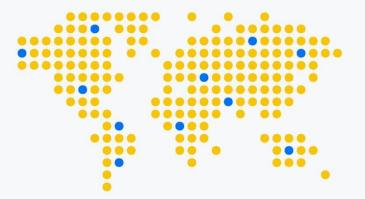

## the geosocial universe

MAY 2011

Brought to you by JESS3

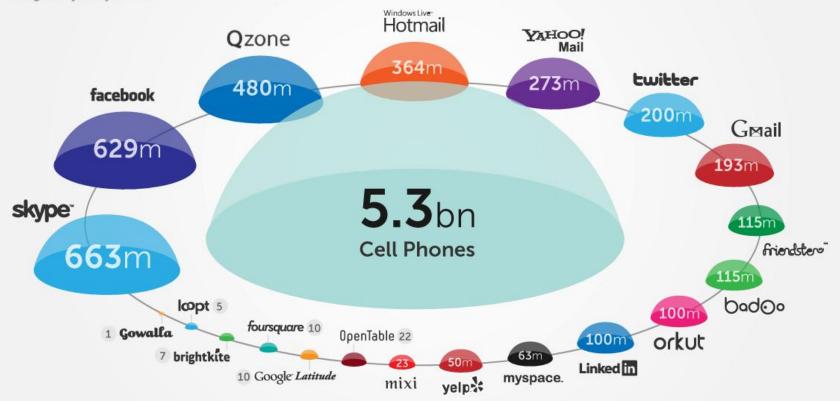

AMOUNT = ACTIVE USERS

Sources: TechCrunch | SocialMediaToday | Facebook | Wikipedia | Mashable | GeekoSystem | Daily Mail | LinkedIn | Loopt | SearchEngineLand | Brightkite | SocialTimes | Badoo | MobiThinking

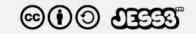

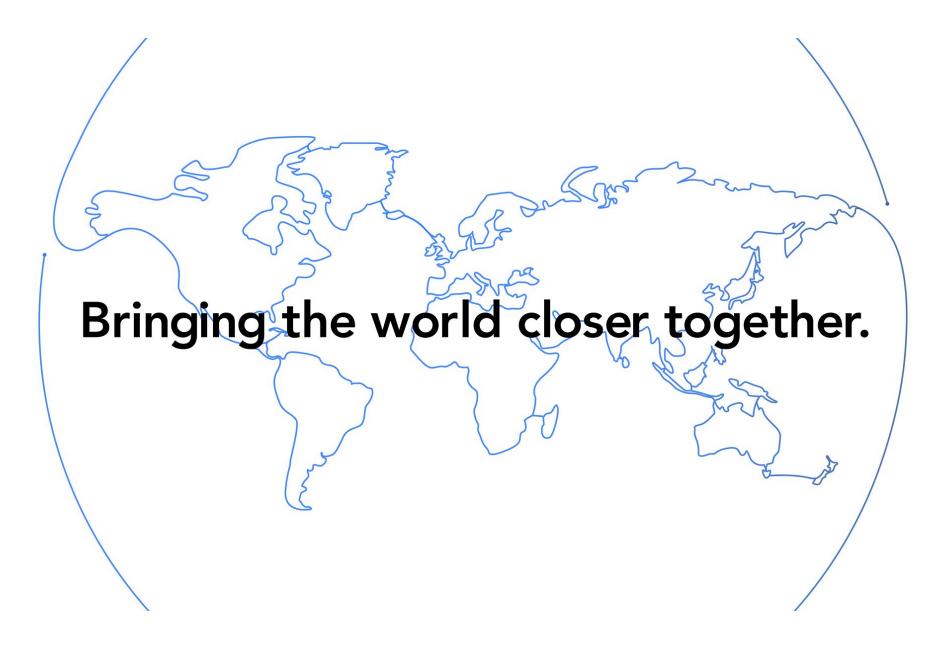

## **Social Network Analysis Tools**

Small scale network analysis and visualization:

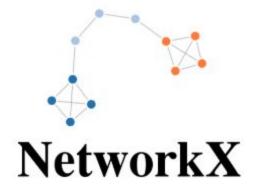

- Pros: has implementation of many of the known algorithms
- Cons: Not so good for large-scale data

## **Tools for Large-Scale analysis**

Apache Giraph

GraphLab

Pegasus

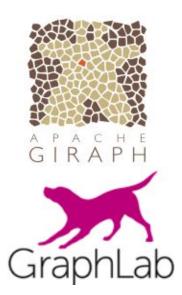

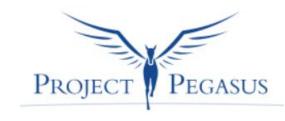

MapReduce

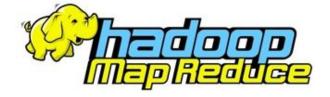

## **Tools for Large-Scale analysis**

Apache Giraph

GraphLab

Pegasus

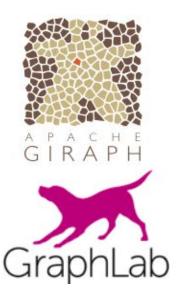

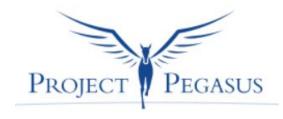

MapReduce

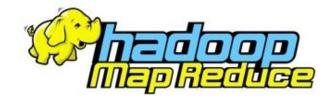

## The Map/Reduce Approach

#### Map Reduce

 A programming model for large-scale, parallel and distributed data processing

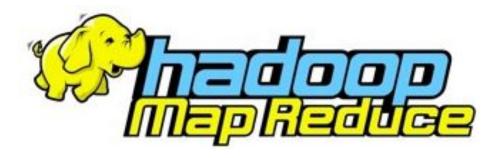

#### Map Reduce

Publicly presented by Google in 2004

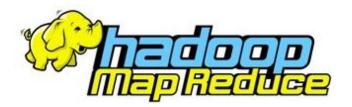

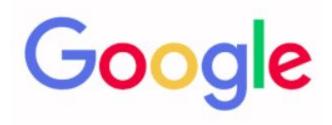

MapReduce: Simplified Data Processing on Large Clusters

Jeff Dean, Sanjay Ghemawat Google, Inc.

OSDI'04: Sixth Symposium on Operating System Design and Implementation, San Francisco, CA (2004), pp. 137-150 https://research.google.com/archive/mapreduce-osdi04-slides/

#### Map Reduce

- MapReduce is useful for a wide range of applications:
  - Distributed Sorting
  - Web-graph analysis (PageRank, ...)
  - Documents clustering
  - Inverted index construction

**–** ...

## When to use Map Reduce?

Problems that are huge, but not hard

 Problems that easy to parallelize (easily partitionable and combinable)

You should only implement Map and Reduce!

#### Hadoop

- A collection of open-source implementations of parallel, distributed computation
- Started in 2006

 HDFS – open source implementation of GFS (Google File Syste)

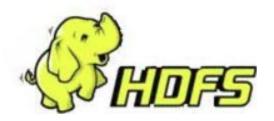

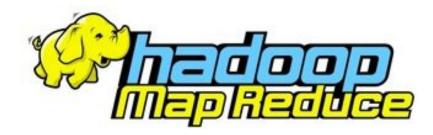

## (Few words about) HDFS

Great for huge files (TBs...)

Each file is partitioned to chunks (64MB+)

Each file is replicated several times

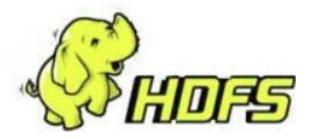

## M/R Approach

- Read the data
- Map: Extract information from each row
- Shuffle
- **Reduce**: Aggregate, filter, transform...
- Write the results

## M/R Model

- Input: Files
- Each line in file: (key, value)

- M/R program:
  - Input: Bag of (input\_key, value) pairs
  - Output: Bag of (output key, value) pairs

#### **Map Phase**

- Input: Bag of (input\_key, value) pairs
- Output: Bag of (intermidiate\_key, value) pairs

 The system applies the map phase in parallel to all (input\_key, value) pairs in the input file

#### **Reduce Phase**

- Input: Bag of (interm\_key, bag of values) pairs
- Output: Bag of (output\_key, values)

 The system groups all pairs with the same intermediate key, and passes the bag of values to the REDUCE function

#### **Example**

The "Hello, World!" of Map Reduce –
 WordCout

 Given a file with many rows, find how many times each word appears in the <u>whole file</u>

# Input: this, 2 is, 2 first, 1 line, 3 and another line another, 1

#### Example – solution

The "Hello, World!" of Map Reduce WordCout

```
map(String key, String value):
    // key: document name
    // value: document contents
    for each word w in value:
        EmitIntermediate(w, "1");
```

```
reduce(String key, Iterator values):
    // key: a word
    // values: a list of counts
    int result = 0;
    for each v in values:
        result += ParseInt(v);
    Emit(AsString(result));
```

#### Example – solution

• Map:

```
def mapfn(k, v):
    for w in v.split():
        yield w, 1
```

Reduce:

```
def reducefn(k, vs):
    result = sum(vs)
    return result
```

This particular implementation is in Python (as the rest of the lecture).

Java, Scala and other languages are also supported.

It's not important to remember the syntax, remember the pseudo-code!

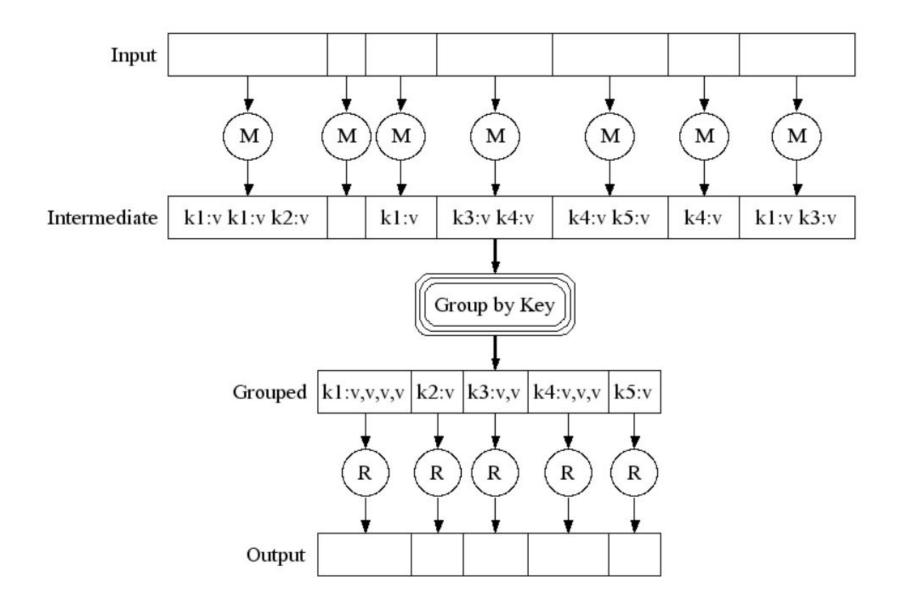

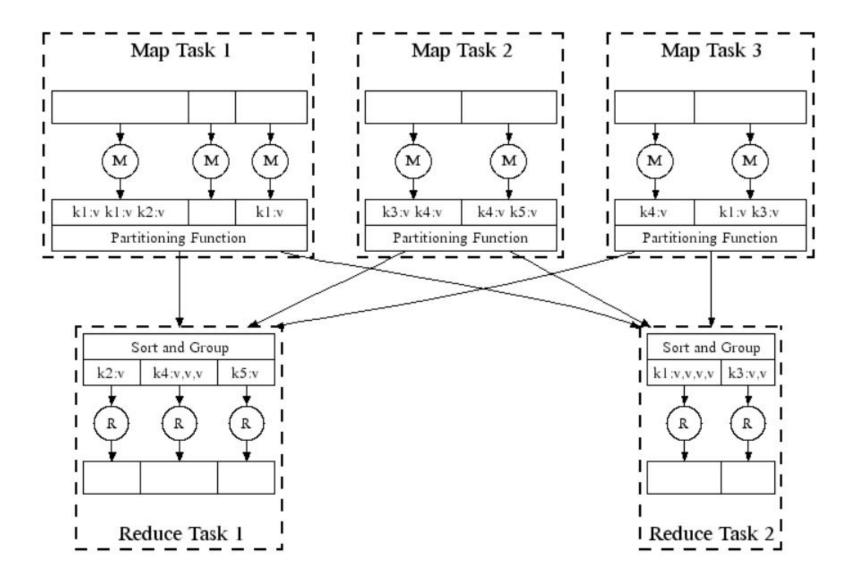

## WordCount Flow in M/R

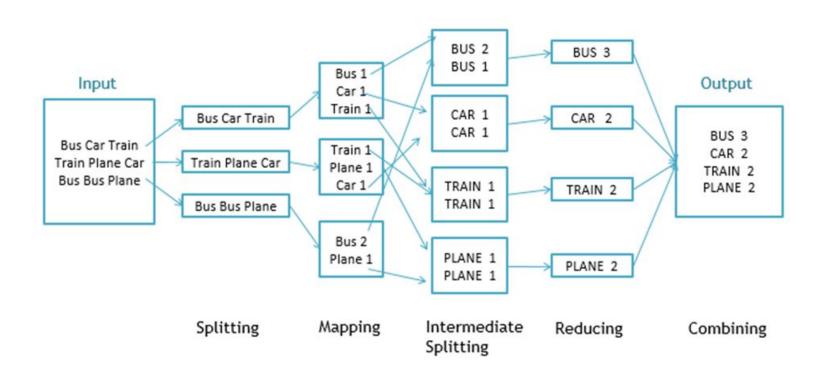

## WordCount Flow in M/R

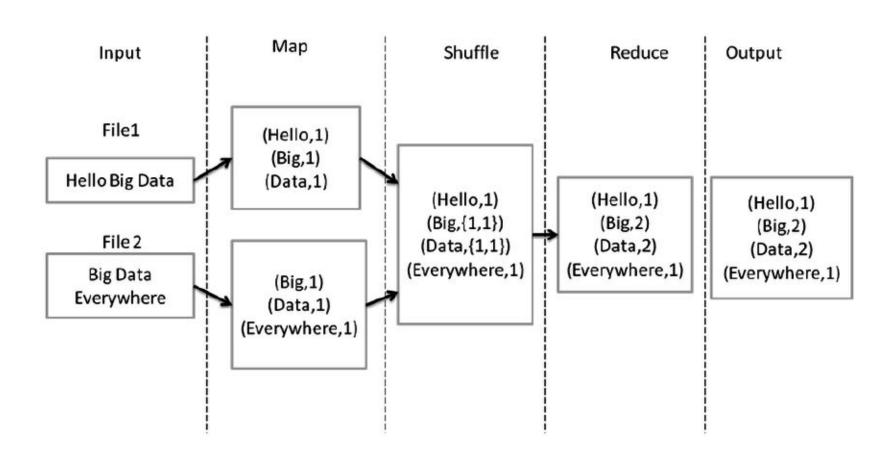

## WordCount Flow in M/R

#### The Overall MapReduce Word Count Process

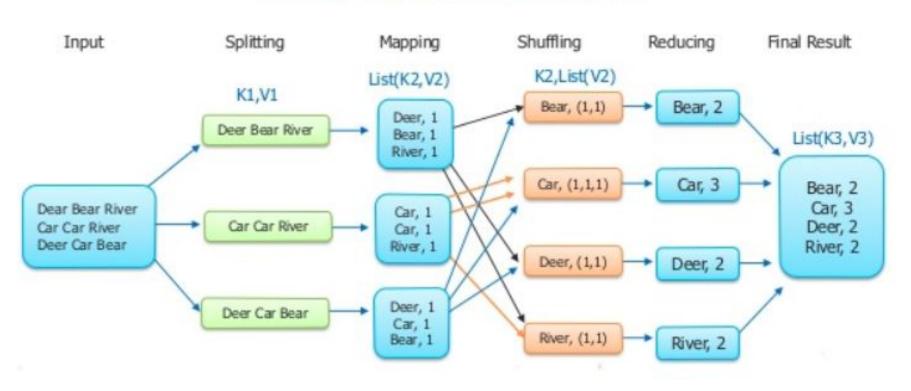

#### **Another WordCount**

```
This is a line
Also this
```

#### Мар

```
map("This is a line") =
    this, 1
    is, 1
    a, 1
    line, 1
map("Also this") =
    also, 1
    this, 1
```

#### Reduce

```
reduce(a, {1}) =
    a, 1
reduce(also, {1}) =
    also, 1
reduce(is, {1}) =
    is, 1
reduce(line, {1}) =
    line, 1
reduce(this, {1, 1}) =
    this, 2
```

#### Result:

```
a, 1
also, 1
is, 1
line, 1
this, 2
```

#### Summary

- Map Reduce is a programming model for scalable data processing
- The input is a file, each line is processed separately
- User needs to implement Map and Reduce

- Technical details left for other courses:
  - Workers vs Tasks, HDFS, fault tolerance, translation other languages to MapReduce, ...

## **Social Network Analysis Examples**

#### **Social Networks**

- Social network may be huge...
- Need an efficient way to perform computation

• Solution: MapReduce

#### **Social Networks**

- Representation:
  - Adjacency Matrix vs Neighbors list?

 As Map/Reduce takes text files and works line by line, better to have each line as a separate node:

A -> B C D

B->ACDE

C->ABDE

D->ABCE

E->BCD

- Task: Find all incoming links
- Input:

```
A -> B C
B -> D E
C -> A E
D -> A E
E -> D
```

#### • Output:

```
A -> ['C', 'D']
B -> ['A']
C -> ['A']
E -> ['B', 'C', 'D']
D -> ['B', 'E']
```

# Example #1 - solution

```
Map:
def mapfn(k, v):
    d = v.split("->")
    pages = set(d[1].strip().split(" "))
    for w in pages:
        yield w, d[0].strip()
```

```
Reduce:
def reducefn(k, vs):
return vs
```

- Task: Find all mutual friends of all pairs of users
- Input:

```
A -> B C D
B -> A C D E
C -> A B D E
D -> A B C E
E -> B C D
```

#### Output:

```
('A', 'B') -> {'C', 'D'}
('A', 'C') -> {'D', 'B'}
('A', 'D') -> {'B', 'C'}
('A', 'E') -> {'B', 'C', 'D'}
('B', 'C') -> {'A', 'D', 'E'}
('B', 'D') -> {'A', 'C', 'E'}
('B', 'E') -> {'C', 'D'}
('C', 'D') -> {'A', 'B', 'E'}
('C', 'E') -> {'B', 'D'}
('D', 'E') -> {'B', 'C'}
```

### Example #2 - solution

```
Reduce:
def reducefn(k, vs):
return vs
```

- Task: Find all mutual friends of all <u>current friends</u>
- Input:

```
A -> B C D
B -> A C D E
C -> A B D E
D -> A B C E
E -> B C D
```

#### Output:

```
('A', 'D') -> {'B', 'C'}
('A', 'C') -> {'D', 'B'}
('A', 'B') -> {'D', 'C'}
('B', 'C') -> {'D', 'A', 'E'}
('B', 'E') -> {'D', 'C'}
('B', 'D') -> {'A', 'C', 'E'}
('C', 'D') -> {'A', 'B', 'E'}
('C', 'E') -> {'D', 'B'}
('D', 'E') -> {'B', 'C'}
```

### Example #3 - solution

```
Map:
def mapfn(k, v):
    d = v.split("->")
    friends = set(d[1].strip().split(" "))
    for w in friends:
        first = d[0].strip()
        second = w
        if first > second:
            temp = first
            first = second
            second = temp
        yield (first, second), friends
```

#### Reduce: def reducefn(k, vs): ret = vs[0]

return ret

```
for s in vs:
ret = ret.intersection(s)
```

- Task: Find all unique triangles in the network
- Input:

```
A -> B C F
B -> A
C -> A D
D -> C E F
E -> D F
F -> A D E
```

• Output:

(D, E, F)

# Example #4 - solution

- Task: Find all unique triangles in the network
- Input:

A -> B C F
B -> A
C -> A D
D -> C E F
E -> D F
F -> A D E

Idea: Generate triangles and count (if equals to 3)

Output:

(D, E, F)

Formalize at home

# **More Riddles**

#### Riddle #1

There are 101 cities, every city connected to other 100 cities, 50 with in-bound connection and 50 with outbound connection

Prove that from every city to another you can go using maximum 2 edges

#### Riddle #1 - hint

There are 101 cities, every city connected to other 100 cities, 50 with in-bound connection and 50 with outbound connection

Prove that from every city to another you can go using maximum 2 edges

Hint: go in the negative direction...

#### Riddle #1 - solution

There are 101 cities, every city connected to other 100 cities, 50 with in-bound connection and 50 with outbound connection

Prove that from every city to another you can go using maximum 2 edges

**Solution - In class** 

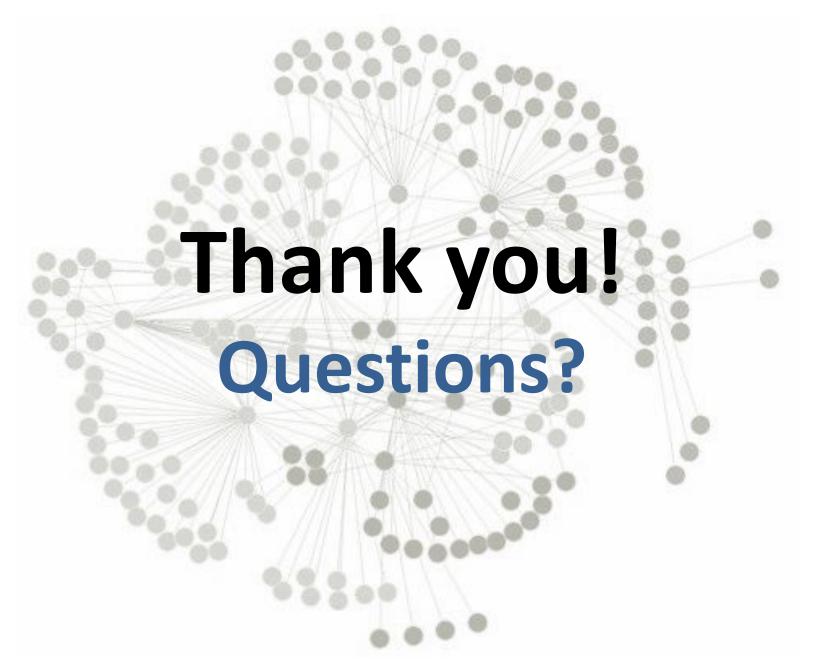